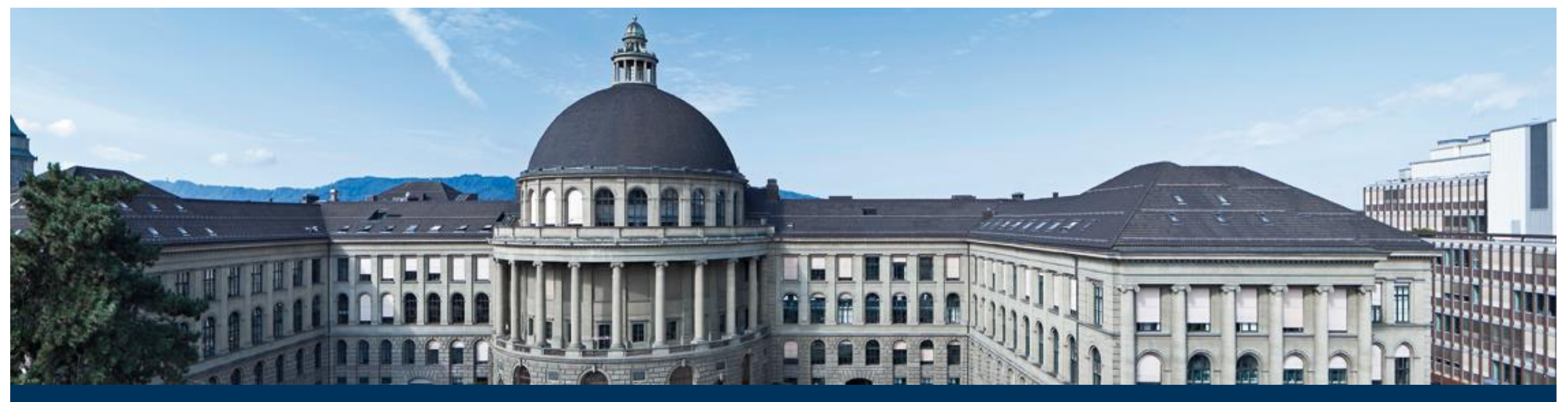

# **Knitr and Friends …**

Lukas Meier

### **What is knitr?**

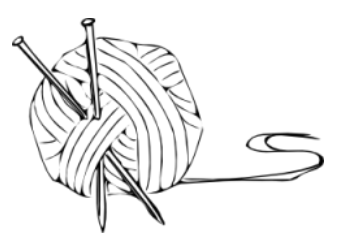

- **IDEA: Produce reproducible** reports
	- Have both **text** and **R-code** in the **same** document
	- Run R-code and include the output (plots, model summaries etc.) automatically in the report
	- Output format can be PDF (requires LaTeX installation), HTML, Word, ...
- According to the knitr webpage (<http://yihui.name/knitr/>):
	- *"Elegant, flexible and fast dynamic report generation with R."*
	- *"The knitr package was designed to be a transparent engine for dynamic report generation* with R, solve some long-standing problems in Sweave, and combine features in other add-on *packages into one package."*
	- *knitr ≈ Sweave + cacheSweave + pgfSweave + weaver + animation::saveLatex + R2HTML::RweaveHTML + highlight::HighlightWeaveLatex + 0.2 \* brew + 0.1 \* SweaveListingUtils + more*
- We use knitr with R, but other programming languages (like Python, Perl, SAS etc.) are also possible, see <http://yihui.name/knitr/demo/engines/>.
- **Khitr (typically) works out of the box in RStudio.**

### **Different Input Text Formats**

- **There are two input formats that define how we "format" our report text** 
	- **\* \*. Rmd: Markdown**
	- $\blacksquare$  \*. Rnw: LaTeX
- Markdown is a **lightweight markup language** (plain text formatting), see <https://en.wikipedia.org/wiki/Markdown>
- LaTeX is mostly known for its good math support.
- **Here, we consider Markdown.**
- A useful **cheat sheet** and a **reference guide** can be found directly in RStudio under
	- Help / Cheatsheets / R Markdown Cheat Sheet
	- Help / Cheatsheets / R Markdown Reference Guide

#### **Knitr and Markdown**

- In R: File / New File / R Markdown ...
- Have a close look at the created file!
- File can be "compiled" with "Knit PDF" button to create the output file.
- **Code chunks** look like the following

```
\sum_{i=1}^{n} (r myChunk, echo = FALSE)
set.seed(10)
x \leftarrow 1:10y \leq -x + \text{norm}(\text{length}(x))plot(x, y)
\sim \sim \sim
```
**Inline R-code** is inserted as follows

The data-set consists of `r nrow(data)` observations.

# **Chunk Options**

- See <http://yihui.name/knitr/options/> ("Chunk Options") or in the RStudio GUI.
- Code evaluation
	- **eval**: logical or numeric vector which lines to evaluate
- Results
	- **echo**: logical or numeric vector whether to include R-code in the output
	- **include**: logical whether to include the chunk output in the output document <u>.</u><br>.
	- Many more (like code decoration, plot options, …)
	- Now let's have a closer look at a small demo file, taken from <http://yihui.name/knitr/demo/minimal/> and adapted.

## **Appendix: Understanding the knitr Workflow**

■ Workflow:

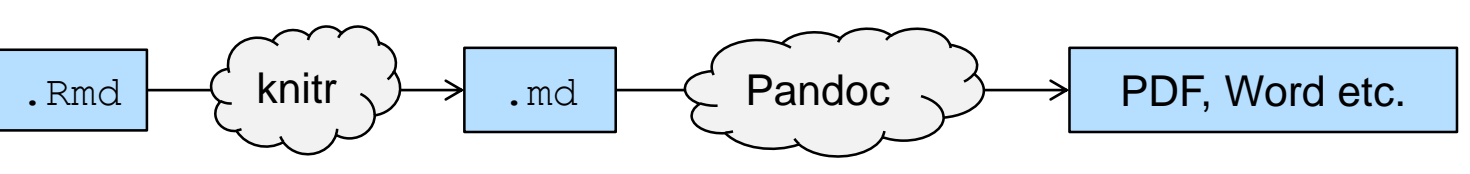

- That is, knitr runs all the R-code and creates a Markdown file with the resulting output and pictures.
- File conversion to final output file is done by **pandoc**.
- **If you need to convert files from one markup format into another, pandoc is** your swiss-army knife", see<http://pandoc.org/>.
- See pandoc "graph" on http://pandoc.org/

## **Appendix: Links to Remember**

- Some links to remember:
	- <http://yihui.name/knitr/>
	- <http://yihui.name/knitr/demos/>
	- <http://yihui.name/knitr/demo/showcase/>